#### Les réseaux

**1**

#### Introduction aux réseaux et l'Internet

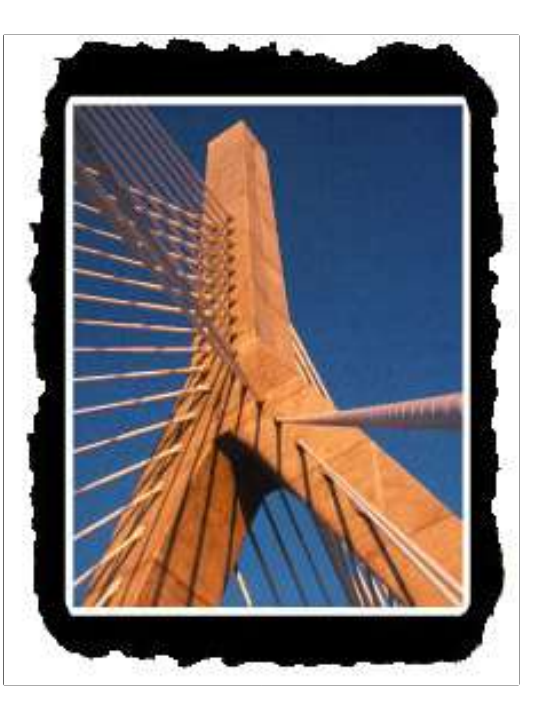

D'après le livre :

*Analyse structurée des réseaux*

Jim Kurose, Keith Ross *Pearson Education*

Adaptation : AbdelAli ED-DBALI (AbdelAli.Ed-Dbali@lifo.univ-orleans.fr)

# Partie 1 – Introduction : plan

- Vue d'ensemble de l'internet
- Qu'est ce qu'un protocole
- Vision frontalière et noyau du réseau
	- Commutation de circuit / commutation de paquet
- Performance : perte et retard
- Modèle couches et services
- **+** Histoire

#### Qu'est ce que l'Internet ?

- millions de machines connectées : *ordinateurs, systèmes-terminaux*
	- Stations de travail, serveurs
	- PDA, tél, ...
	- éxecutant *apps réseau*
- *supports de communication*
	- fibre, cuivre, radio, satellite
	- taux de transfert = *largeur de bande*
- *routeurs :* faire suivre les paquets (découpage des données)

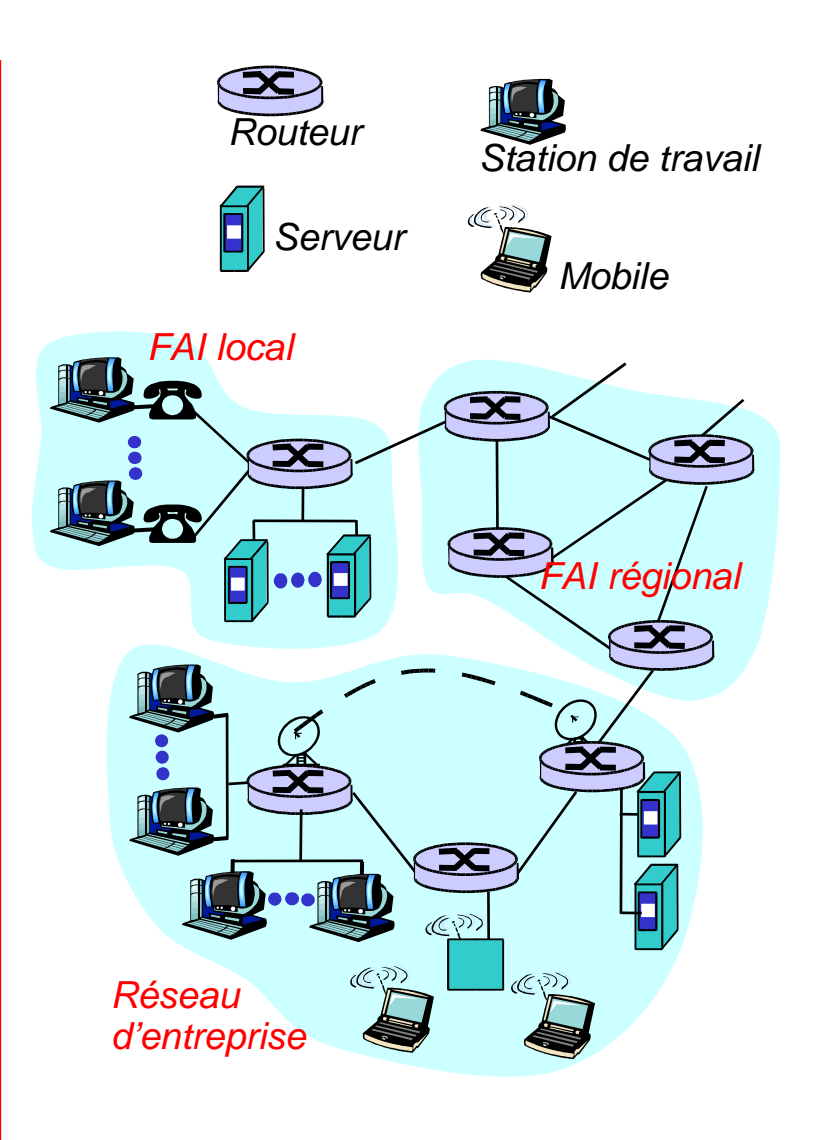

#### Quelques applications...

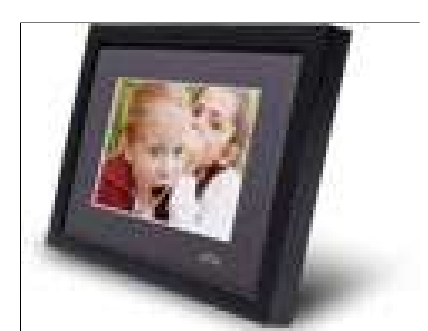

L'IP cadre photos http://www.ceiva.com/

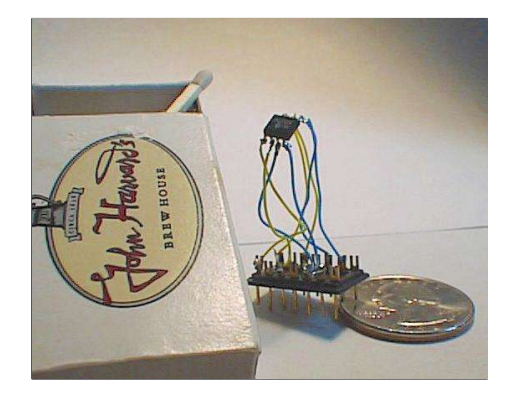

Le plus petit serveur web au monde ! http://www-ccs.cs.umass.edu/~shri/iPic.html

#### Qu'est ce que l'Internet ?

- *Les protocoles* controlent l'envoi et la réception des messages
	- ex.: TCP, IP, HTTP, FTP, PPP
- *Internet:* "le réseau des réseaux"
	- faiblement hiérarchique
	- Internet public vs intranet privé
- Standards Internet
	- RFC: Request For Comments
	- IETF: Internet Engineering Task Force

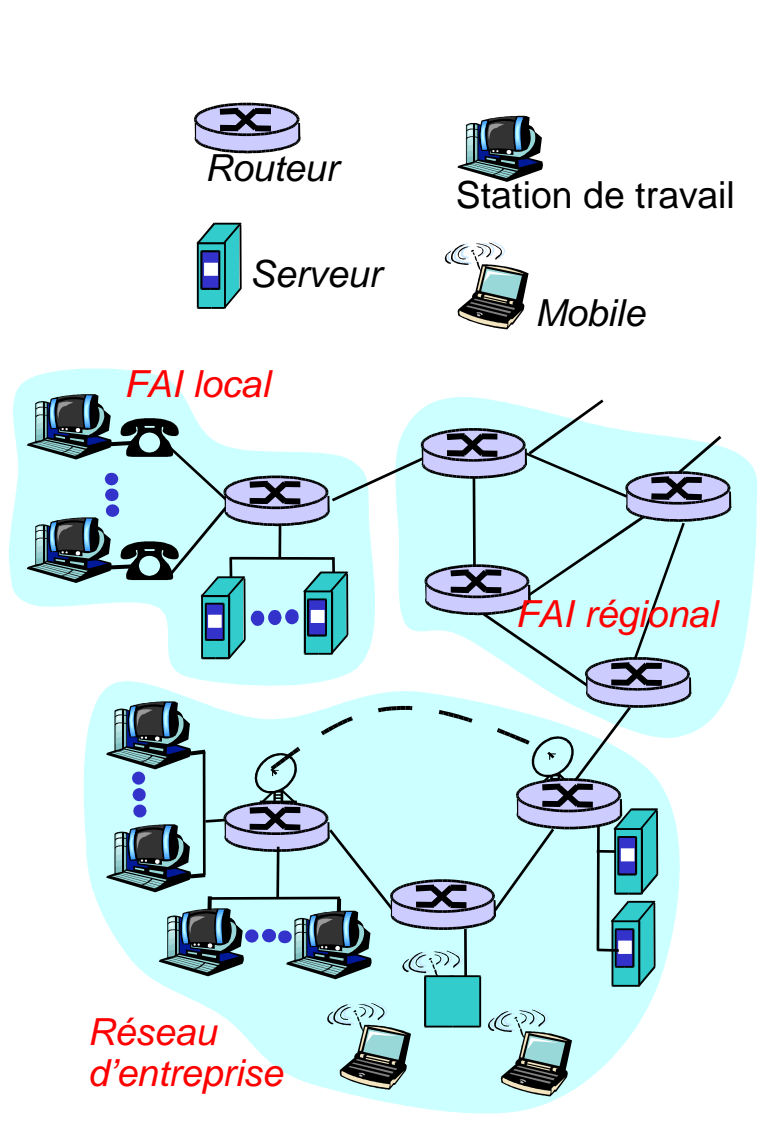

#### Qu'est ce que l'Internet ? Les services

- *Infrastructure de*  communication qui permet l'utilisation d'applications distribuées :
	- Web, email, jeux, e-commerce, base de données, vote, partage de fichiers (MP3), ...
- Services de communication offerts aux applications:
	- Connection en mode *connecté*
	- Connection en mode *non-connecté*

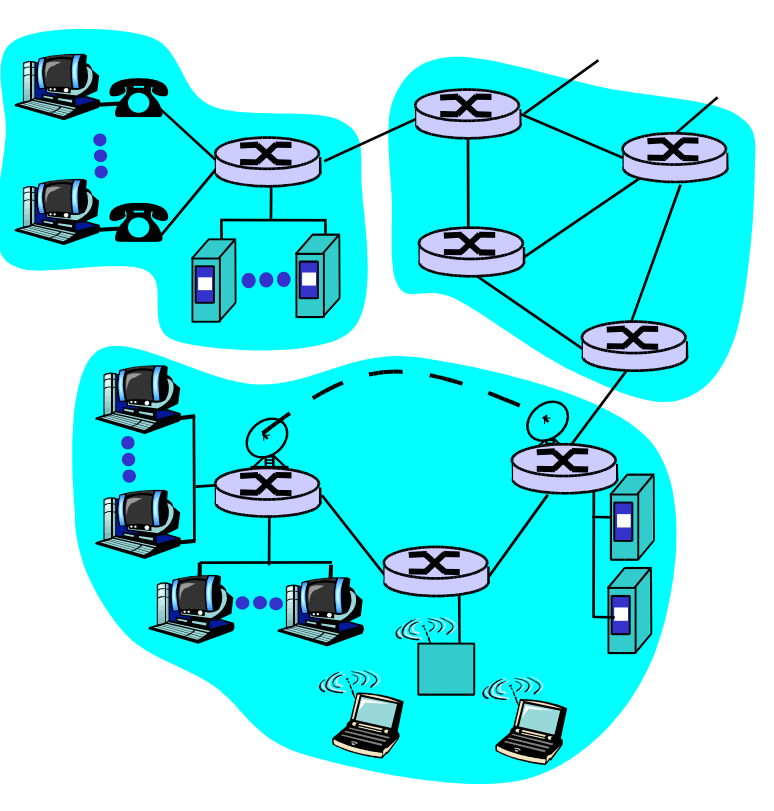

#### Qu'est ce qu'un protocole ?

#### *protocoles humain*

- "quelle heure est-il?"
- "j'ai une question"
- Introductions
- … msgs spécifiques envoyés
- … actions spécifiques prises à la réception des msgs, ou autres événements

#### *protocoles réseaux*

- machines/humains
- toute activité de communication dans Internet gouvernée par des protocoles

Les protocoles définissent le format, l'ordre des messages envoyés et reçus parmis les entités du réseau, ainsi que les actions prises à la réception ou la transmission de messages

#### Exemples de protocoles ?

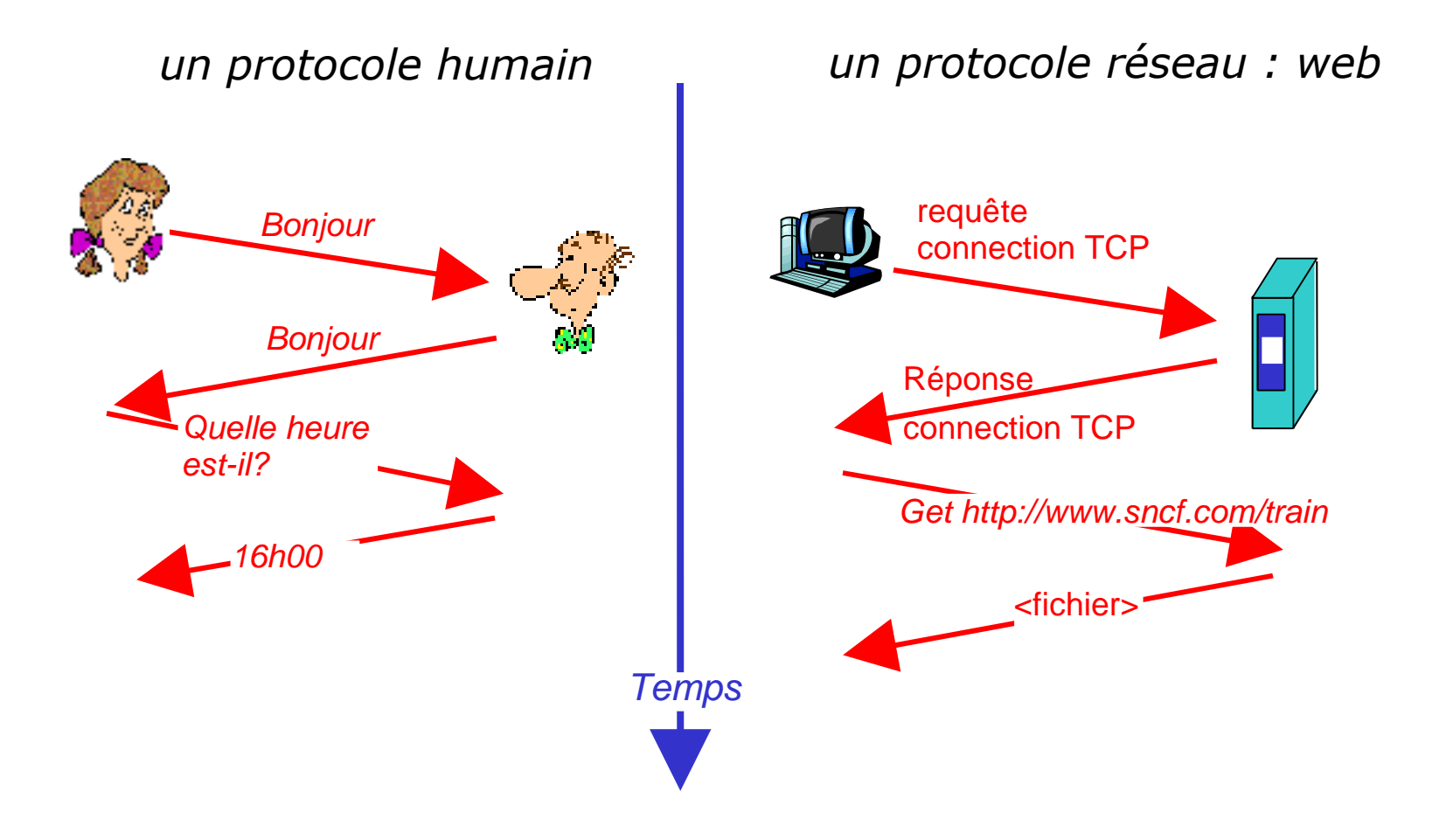

### Bords du réseau

 Systèmes terminaux (hosts)

> Exécutent des applications (web, email, ...) aux "bords" du réseau

- Modèle client/serveur
	- Les machines clientes envoyent des requêtes et reçoivent des services de la part de serveurs "always-on"
	- Brouteur web/serveur web; lecteur emails/serveur email

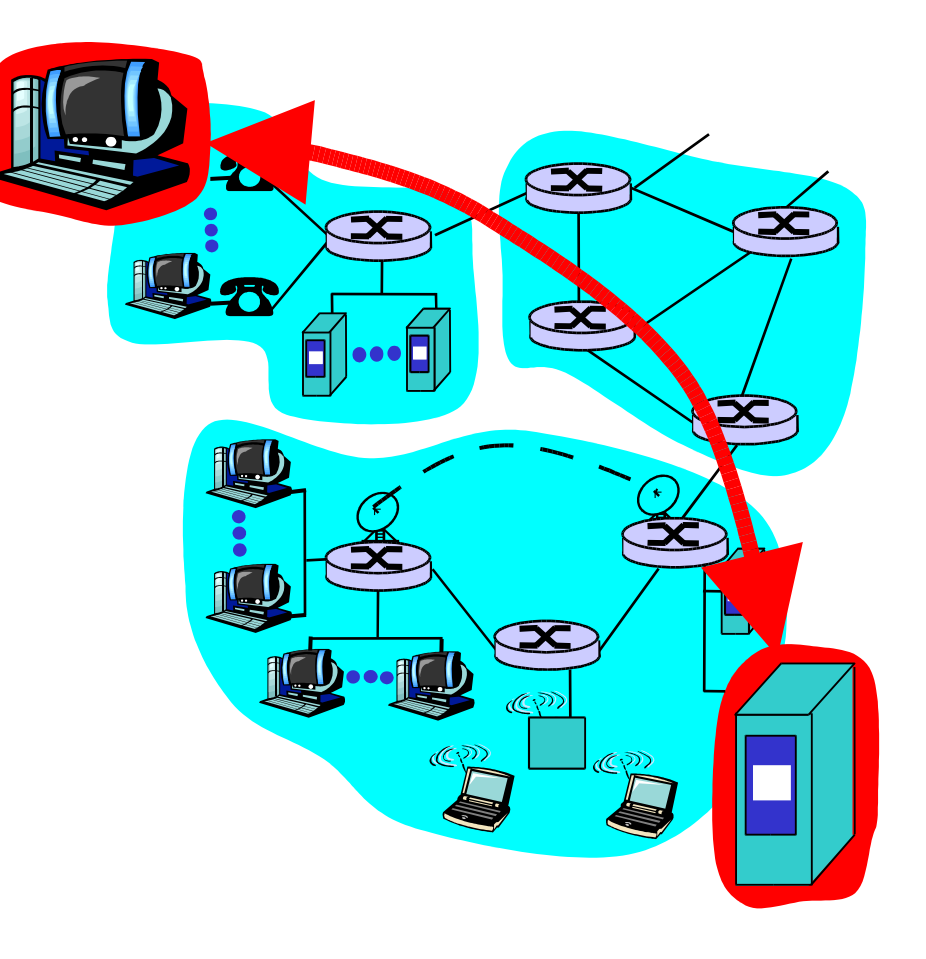

# Services en mode connecté

- \* Une connexion définit les paramètres régissant un dialogue entre deux entités
- \* Après cette phase d'établissement, la connexion entre dans la phase de transfert de données
- Ensuite la connexion est rompue, c'est-à-dire que les ressources allouées sont libérées et le dialogue terminé
- TCP *Transmission Control Protocol*  Le service orienté connexion de l'Internet

# service TCP [RFC 793]

- *fiable, données arrivées dans l'ordre*
	- perte: acquittements et retransmissions
- *contrôle de flux*
	- L'émetteur ne submerge pas le récepteur
- *contrôle congestion*
	- L'émetteur freine ses envois quand le réseau est encombré

# Services en mode non-connecté

- Les données sont émises indépendamment les unes des autres, sans négociation préalable
- Utile quand la connexion est coûteuse
- Pas de garanties
	- fiabilité
	- contrôle de flux
	- contrôle de congestion
- UDP User Datagram Protocol [RFC 768]

#### Apps utilisant TCP:

HTTP (Web), FTP (file transfer), Telnet (remote login), SMTP (email)

#### Apps utilisant UDP:

*streaming*, téléconférence, DNS, téléphonie via Internet

#### Le cœur du réseau

- Collection de routeurs interconnectés
- *LA* question fondamentale : comment les données sont acheminées via le réseau ?
	- Commutation de circuit
		- circuit dédié par appel
			- réseau téléphonique
	- Commutation de paquet
		- données envoyées par petits bouts indépendants

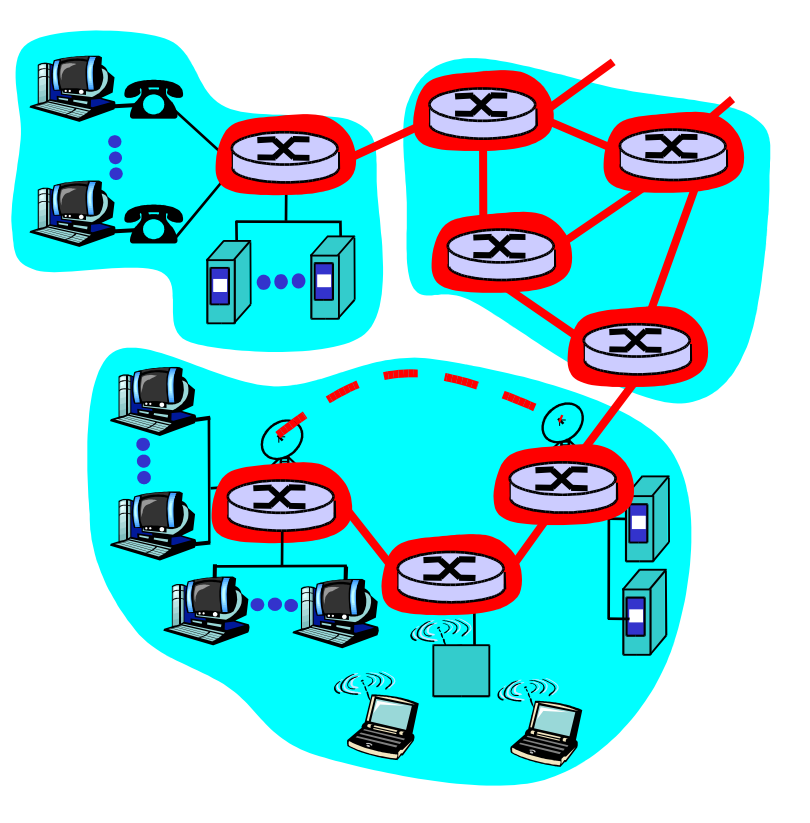

## Commutation de circuit

- \* ressources réseau (ex. largeur de bande) divisées
- morceaux de ressources alloués à la connexion
- morceaux de ressources bloqués si non utilisés par le propriétaire *(pas de partage)*
- La division de la bande se fait par :
	- Fréquence
	- Temps

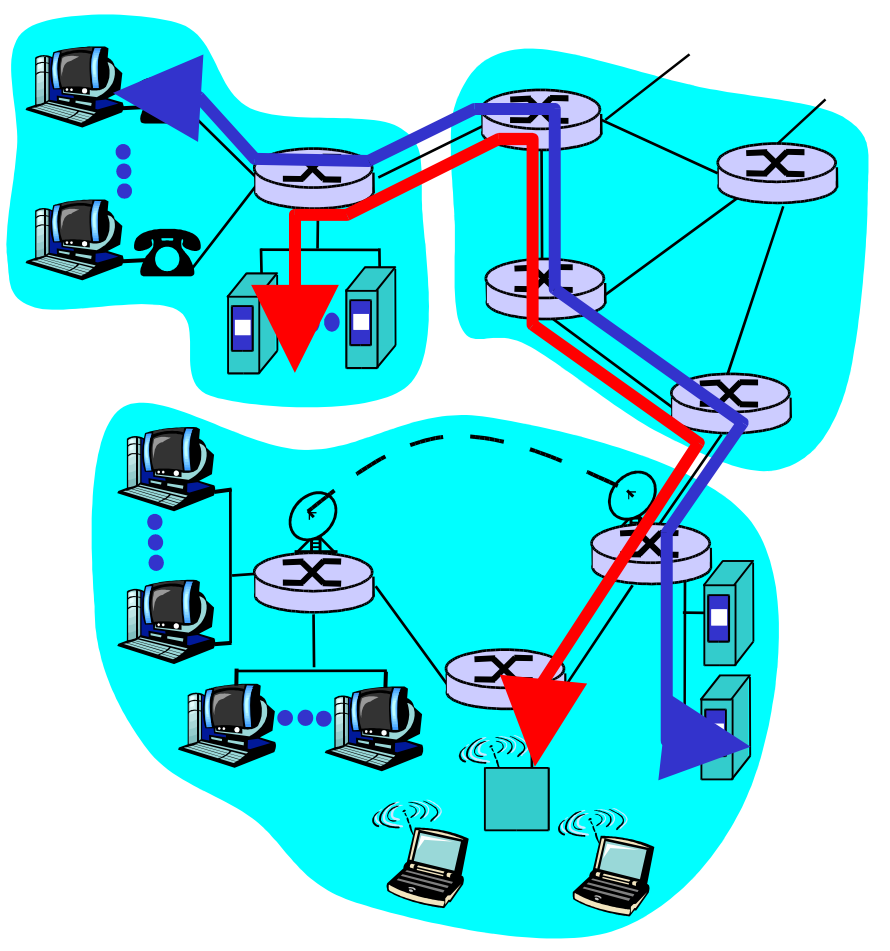

## Commutation de circuit : FDM et TDM

Exemple:

FDM *(Frequency-Division Multiplexing)*

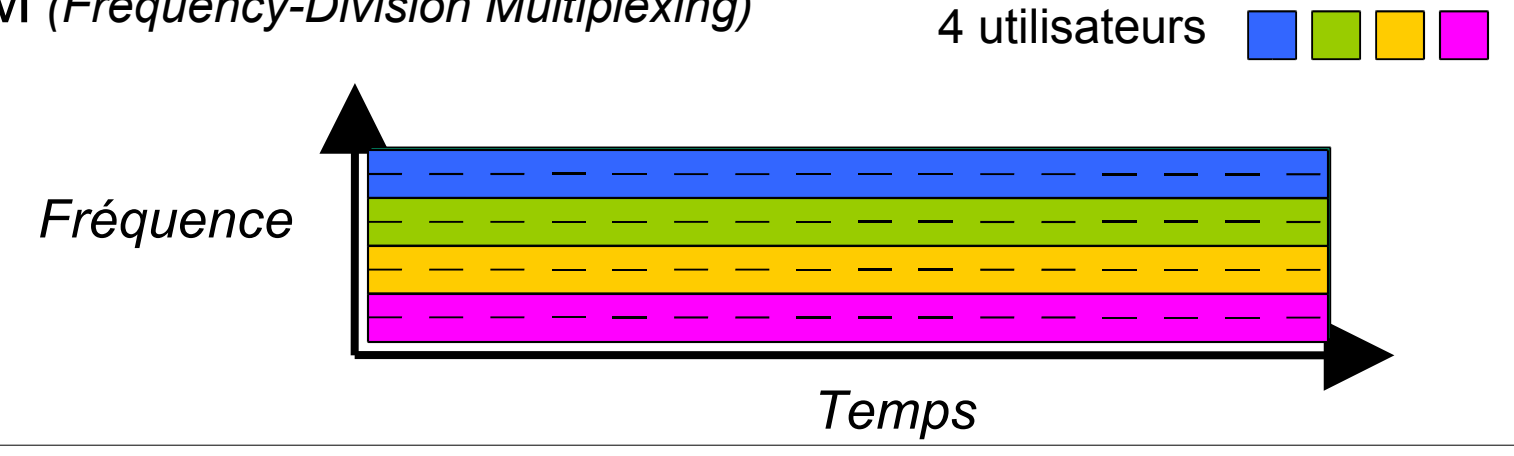

TDM *(Time-Division Multiplexing)*

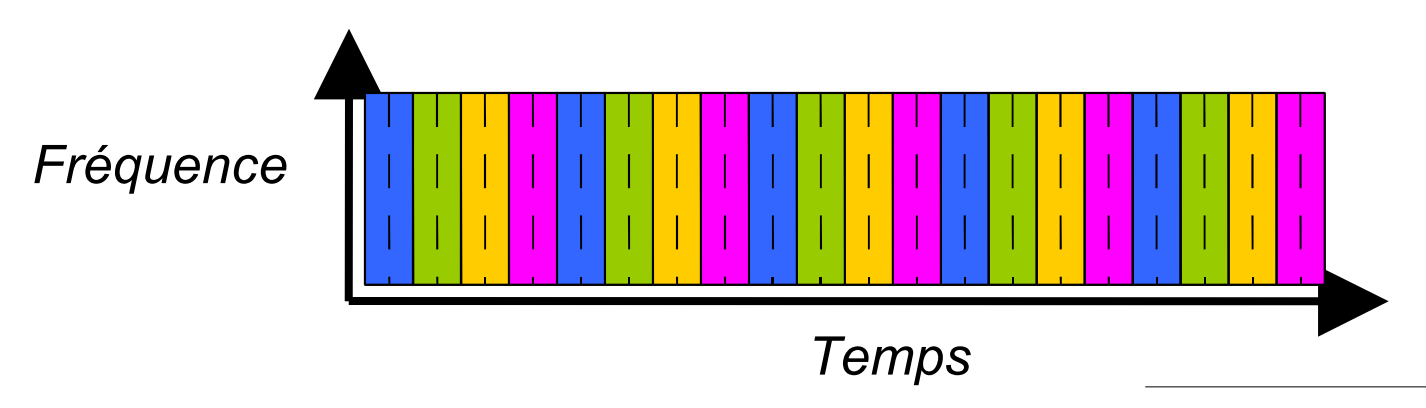

## Commutation de paquets

#### Tout le flux de données divisé en paquets

- Paquets des utilisateurs A et B *partagent* les ressources du réseau
- Chaque paquet utilise la totalité de la bande passante
- Ressources utilisées quand c'est nécessaire
- *Pas de division de la bande*
- *Pas d'allocation ou de réservation dédiée de ressources*

#### Dispute des ressources

- La demande peut dépasser la quantité de ressources disponible
- Congestion
	- Queue de paquets
	- Attente utilisation du lien
- Stocker et acheminer

## Commutation de paquets : Multiplexage Statistique

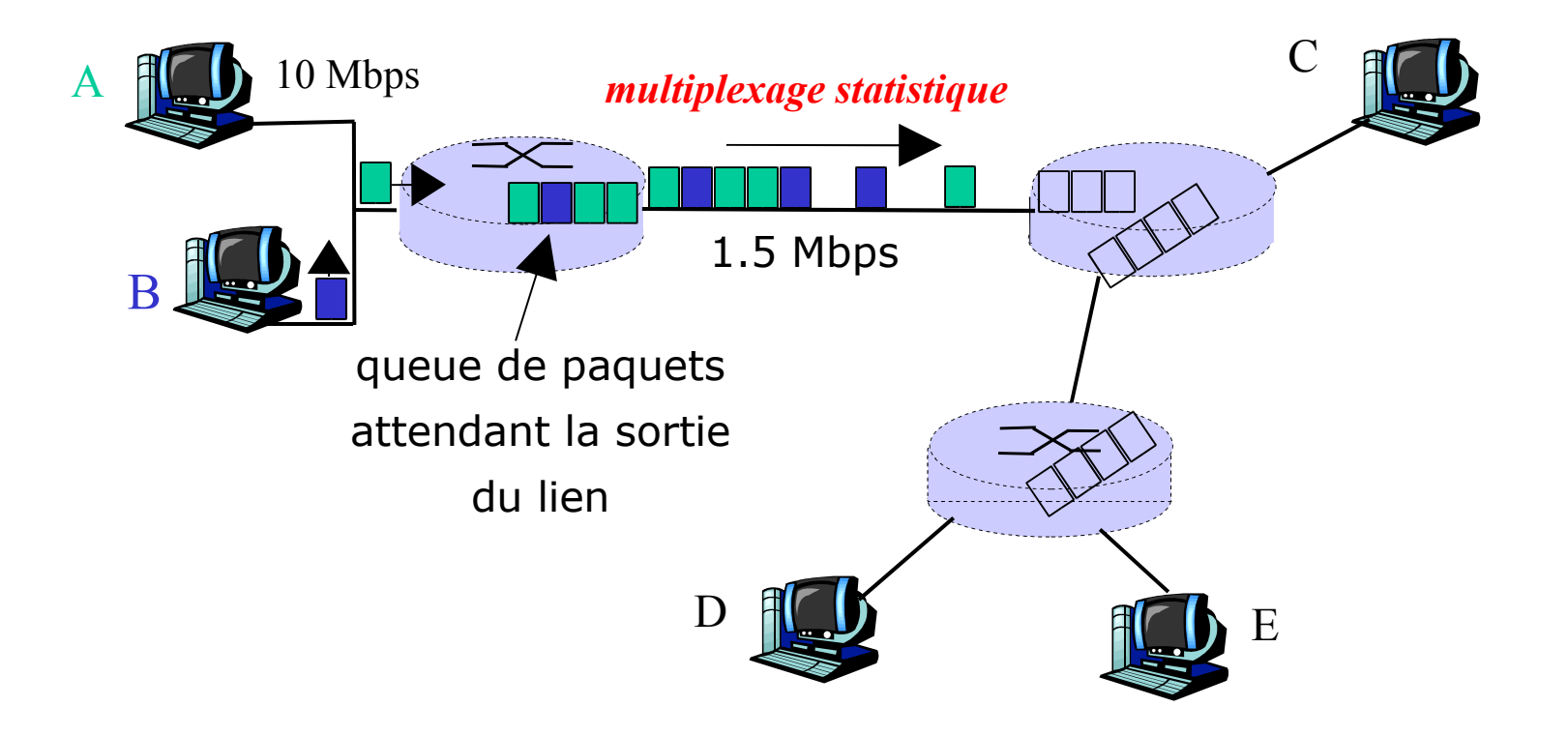

Séquence des paquets de A et B n'ont pas de motif fixe *multiplexage statistique*

## Commutation de paquets/Commutation de circuit

Commutation de paquets permet plus d'utilisateurs sur le réseau

*N utilisateurs*

- Lien à 1 Mbps
- Chaque utilisateur :
	- 100 kbps quand "actif"
	- actif 10% du temps
- Commutation de circuit :
	- 10 utilisateurs
- Commutation de paquets :
	- Avec 35 utilisateurs, probabilité de plus de 10 actifs inférieure à 0.0004

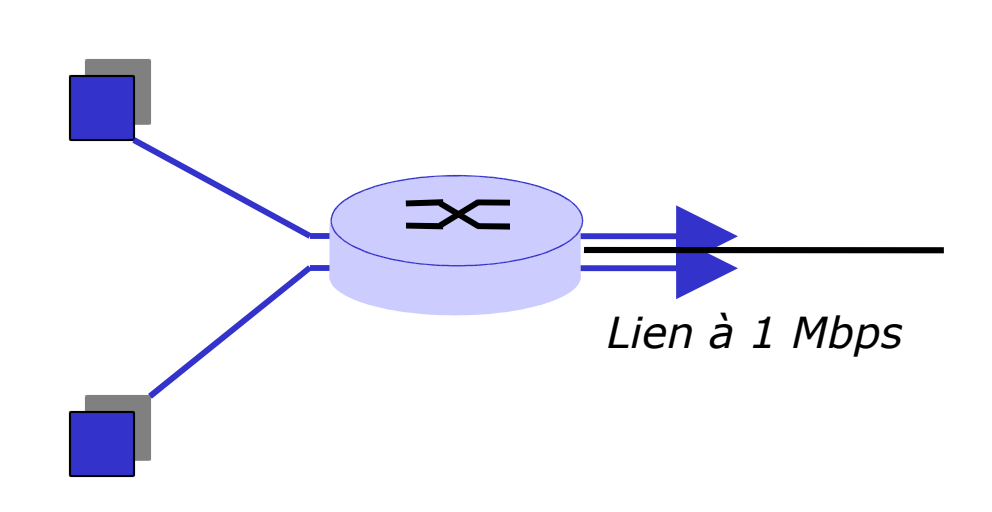

### Commutation de paquets : stocker et acheminer

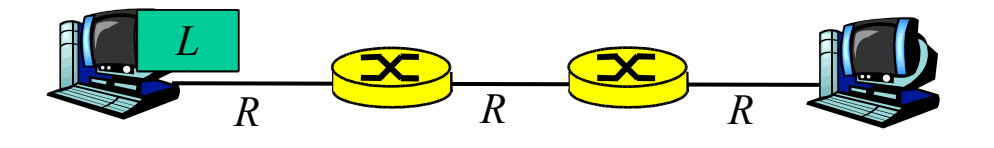

- $\cdot$  Prend L/R secondes pour transmettre (*mettre sur la sortie*) un message de L bits à travers le lien de R bps
- Le message entier doit arriver au routeur avant que se dernier commence à le transmettre au prochain lien : *stocker et acheminer*
- $DéIai =  $3L/R$$

Exemple:

- $L = 7.5$  Mbits
- $R = 1.5$  Mbps
- $\cdot$  délai = 15 sec

#### Commutation de paquets : Fragmentation des messages

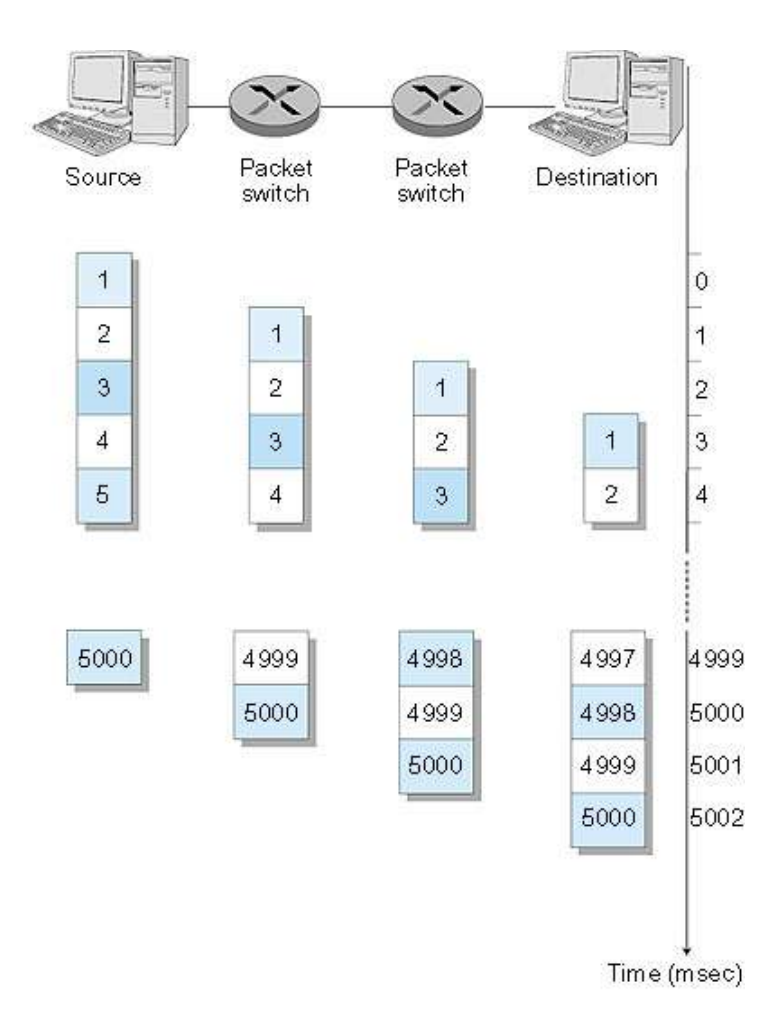

Maintenant scindons le message en 5000 paquets

- Chaque paquet fait 1500 bits
- 1 ms pour transmettre un paquet sur le lien
- *pipelining:* chaque lien travaille en parallèle
- Délai réduit de 15 s à 5.002 s

## Réseau à commutation de paquets : routage

*But*

transmettre les paquets à travers des routeurs depuis la source à la destination

- Seront discutés plutard plusieurs algorithmes de sélection de chemins
- Réseau datagramme
	- L'*adresse de destination* dans chaque paquet détermine le prochain saut (*next hop*)
	- *routes* peuvent changer durant la session
	- Analogie : conduire en demandant son chemin
- Réseau à circuit virtuel
	- Chaque paquet porte un tag (identifiant du circuit virtuel)
	- Le tag détermine le prochain saut
	- Un chemin fixe est déterminé à la *connexion* (reste fixe durant la session)
	- *Les routeurs conservent cette information*

### Taxonomie des réseaux

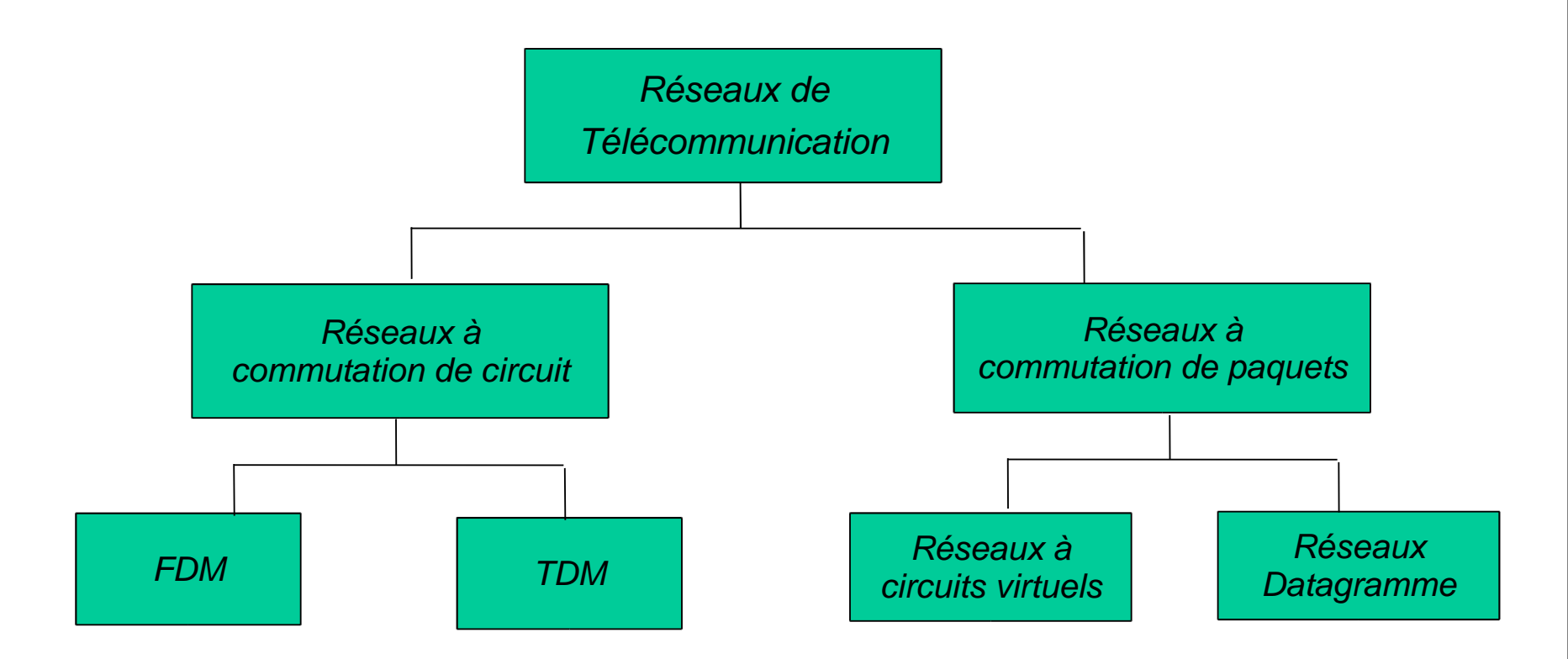

Internet fournit aux applications des services :

en mode connecté (TCP)

et

en mode non-connecté (UDP)

Comment les paquets se perdent ?

Les paquets attendent dans la *file* des buffers des routeurs

 Vitesse d'arrivée des paquets dépasse la capacité de sortie du lien

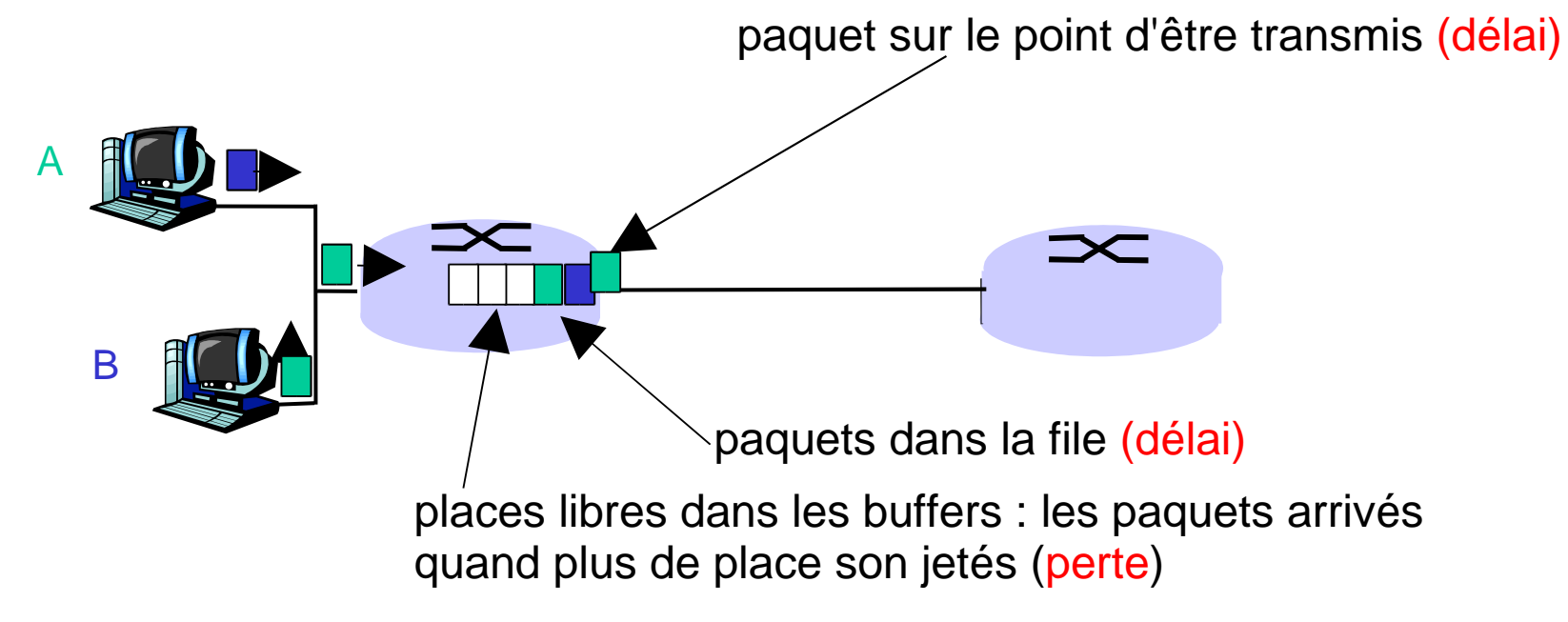

#### Quatre sources de retard des paquets

- 1. Traitement au noeud: 2. file d'attente
	- Contrôle d'erreurs
	- Trouver le lien de sortie
- - Temps passé à la sortie du lien pour transmission
	- Depend du niveau d'encombrement du routeur

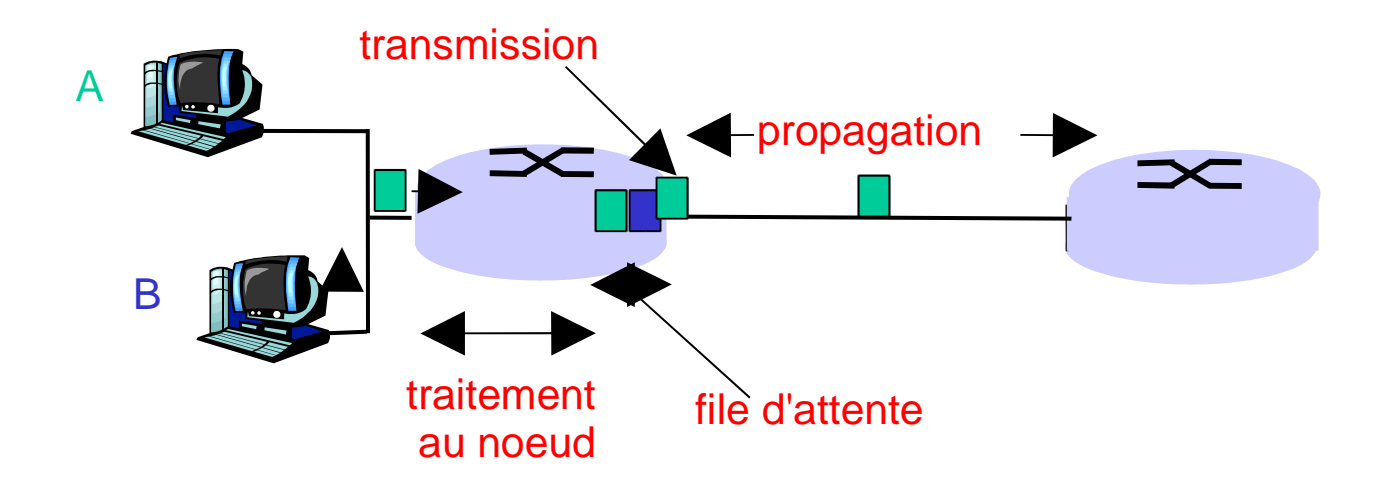

#### Délais dans les réseaux à commutation de paquets

- 3. délai de transmission :
- R=largeur de bande du lien  $\cdot$ (en *bps*)
- L=taille du paquet (en *bits*)
- Le temps pour envoyer le paquet dans le lien  $= L/R$

#### 4. délai de propagation :

Note: s et R sont des

- $d =$  longueur du lien physique
- $s =$  vitesse de propagation dans le média ( $\sim$ 2x10<sup>8</sup> m/sec)
- $\cdot$  délai de propagation = d/s

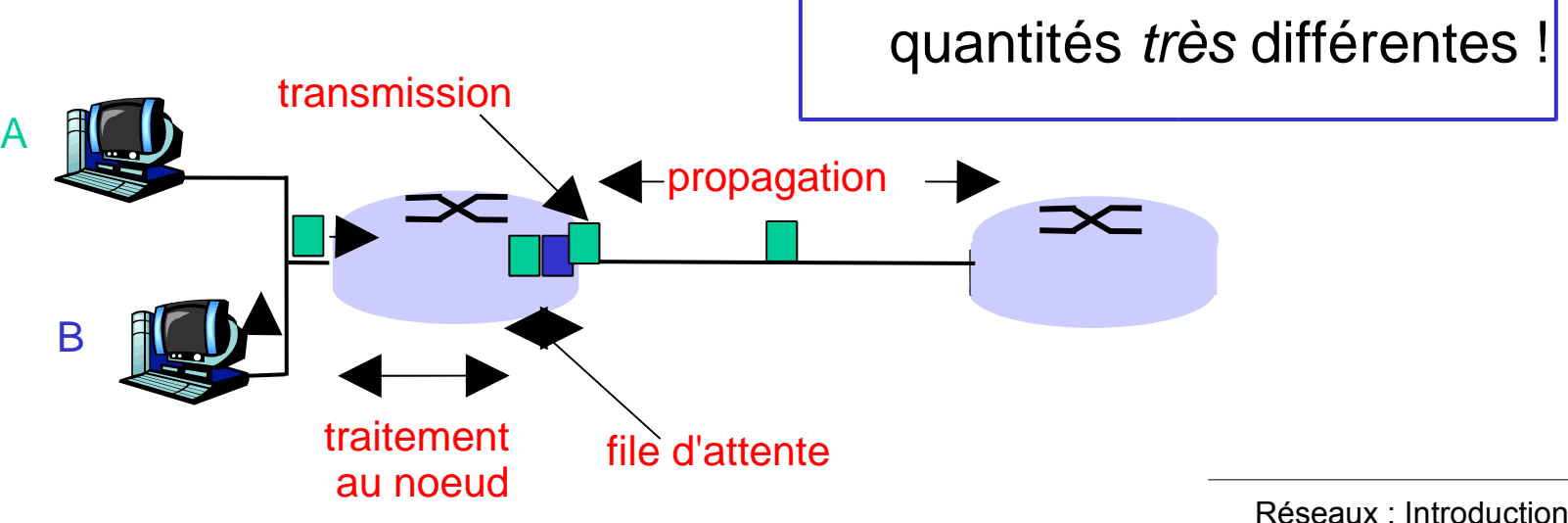

### Analogie : Caravane de voitures

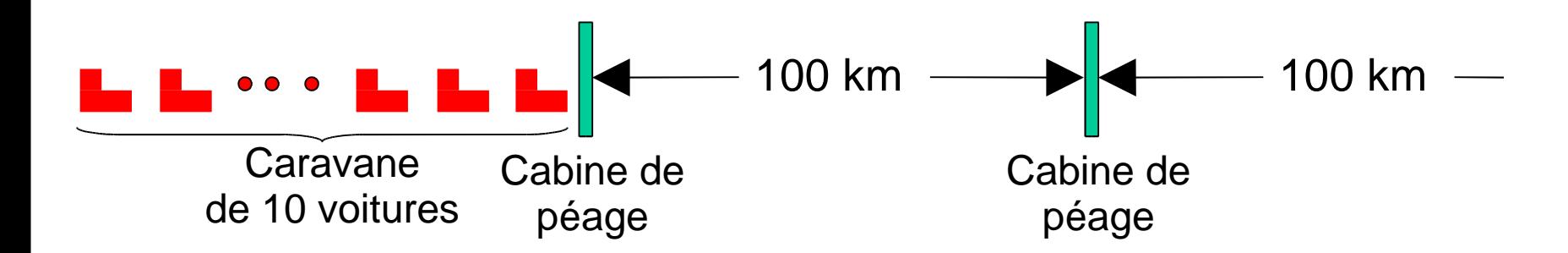

- Les voitures se "propagent" à 100 km/h
- La cabine de péage prend 12 sec pour servir une voiture (temps de transmission)
- voiture~bit; caravane~paquet
- Question: Combien de temps pour que la caravane soit alignée avant la 2ème cabine de péage?

 Le temps pour faire passer toute la caravane via le  $p\acute{e}age = 12*10 = 120 sec$ 

- Le temps pour que la dernière voiture se "propage" du 1er au péage :  $100 \text{km}/(100 \text{km/h}) = 1 \text{ h}$
- Réponse: 62 minutes

### Analogie : Caravane de voitures (suite)

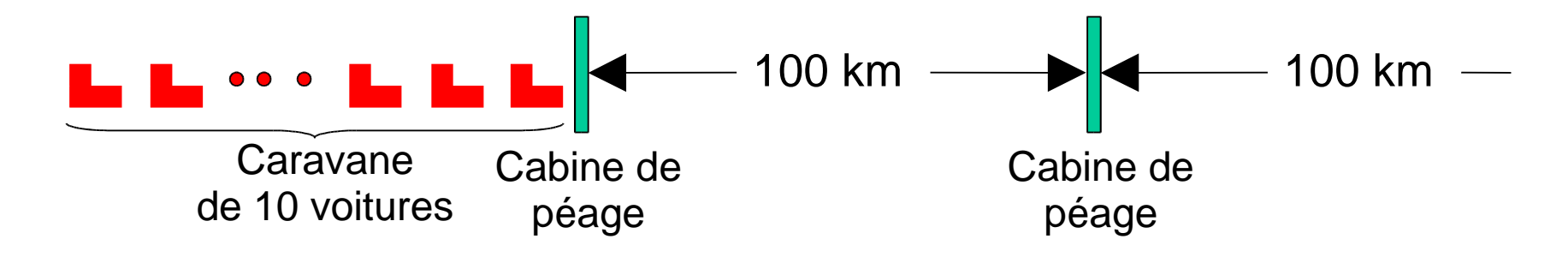

- Les voitures se "propagent" maintenant à 1000 km/h
- La cabine de péage prend maintenant 1 min pour servir une voiture
- Question: les voitures arriveront-elles au 2<sup>nd</sup> péage avant que toutes les voitures ne quittent le 1er?
- Oui! Après 7 min, 1er voiture au 2nd péage et 3 voitures encore au 1er.
- Le 1er bit d'un paquet peut arriver au 2nd routeur avant que le paquet soit complètement transmis par le 1er!

### Délai du noeud

$$
\mathbf{d}_{\text{noeud}} = \mathbf{d}_{\text{trait}} + \mathbf{d}_{\text{file}} + \mathbf{d}_{\text{trans}} + \mathbf{d}_{\text{prop}}
$$

- d<sub>trait</sub> = délai de traitement
	- typiquement: quelques micro-secondes ou moins
- d<sub>file</sub> = délai de file d'attente
	- dépend de l'encombrement
- $\cdot$  d<sub>trans</sub> = délai de transmission
	- $\cdot$  = L/R, significatif pour les liens lents
- d<sub>prop</sub> = délai de propagation
	- de quelques micro-secondes jusqu'à quelques centaines de micro-secondes

# Délai d'attente dans la file

- R=largeur de bande (bps)
- L=longueur du paquet (bits)
- m=taux moyen d'arrivé des paquets

Intensité du trafic = Lm/R

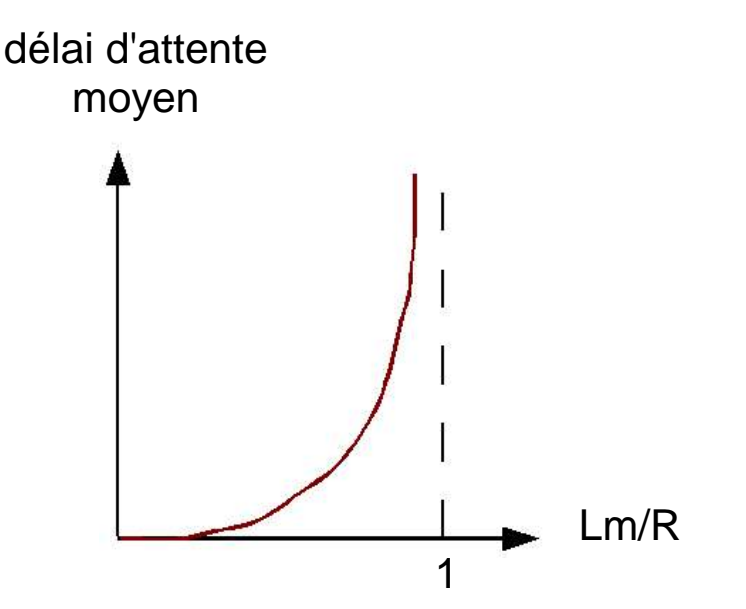

- $\cdot$  Lm/R  $\sim$  0: délai d'attente moyen petit
- Lm/R -> 1: délai devient grand
- Lm/R > 1: arrivée de plus de "travail" qu'on peut servir, délai moyen infini!

# Délais "réels" dans Internet

- A quoi ressemblent les délais "réels" et les pertes dans Internet?
- Programme **traceroute** : offre les mesures des délais depuis la source au routeur le long du chemin Internet qui mène vers la destination.
- Pour tout routeur r dans le chemin entre la source et la destination :
	- envoyer trois paquets qui doivent atteindre le routeur r
	- ٠ le routeur r doit renvoyer à l'émetteur les 3 paquets qu'il a reçu
	- ٠ l'émetteur calcule, pour chaque paquet, le temps qui sépare l'envoi de la réception

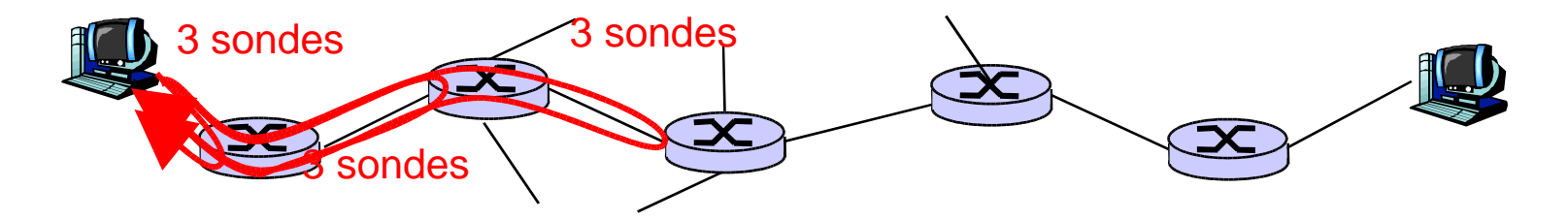

# Délais "réels" dans Internet

**traceroute**: **gaia.cs.umass.edu** à **www.eurecom.fr**

Trois mesures de délais

de gaia.cs.umass.edu à cs-gw.cs.umass.edu

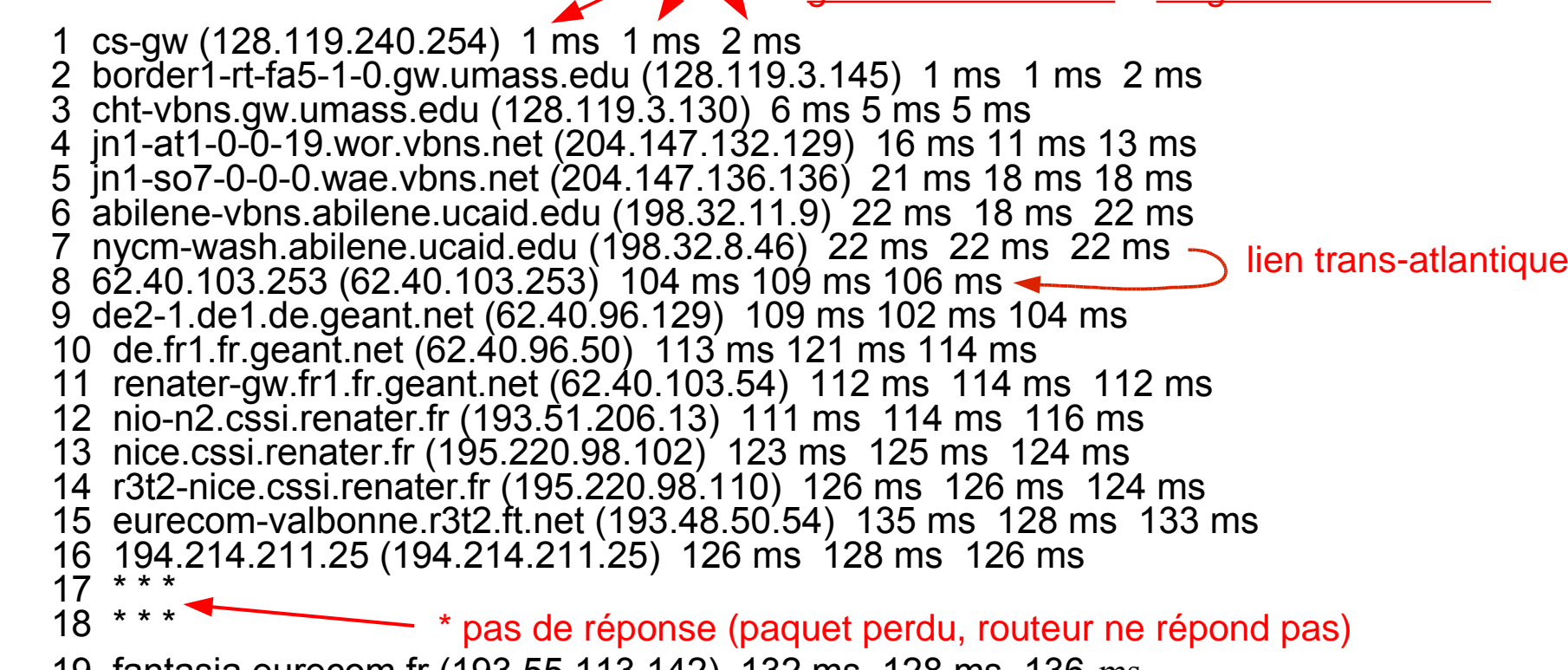

19 fantasia.eurecom.fr (193.55.113.142) 132 ms 128 ms 136 ms

#### Perte de paquets

- La file précédent le lien a une capacité finie
- Quand un paquet arrive dans une file pleine, il est jeté (perdu)
- Le paquet perdu peut être transmis par le noeud qui précède, l'ématteur initial ou jamais

"couches" de protocoles

#### Les réseaux sont complexes !

- \* Beaucoup d' "objets" :
	- stations
	- routeurs
	- $\bullet$  . liens de différents types
	- applications
	- protocoles
	- matériel, logiciel

#### Question:

Y a-t-il un espoir d'organiser la structure des réseaux ?

*Ou au moins notre discussion à propos de ces réseaux ?*

# Organisation du voyage par les airs

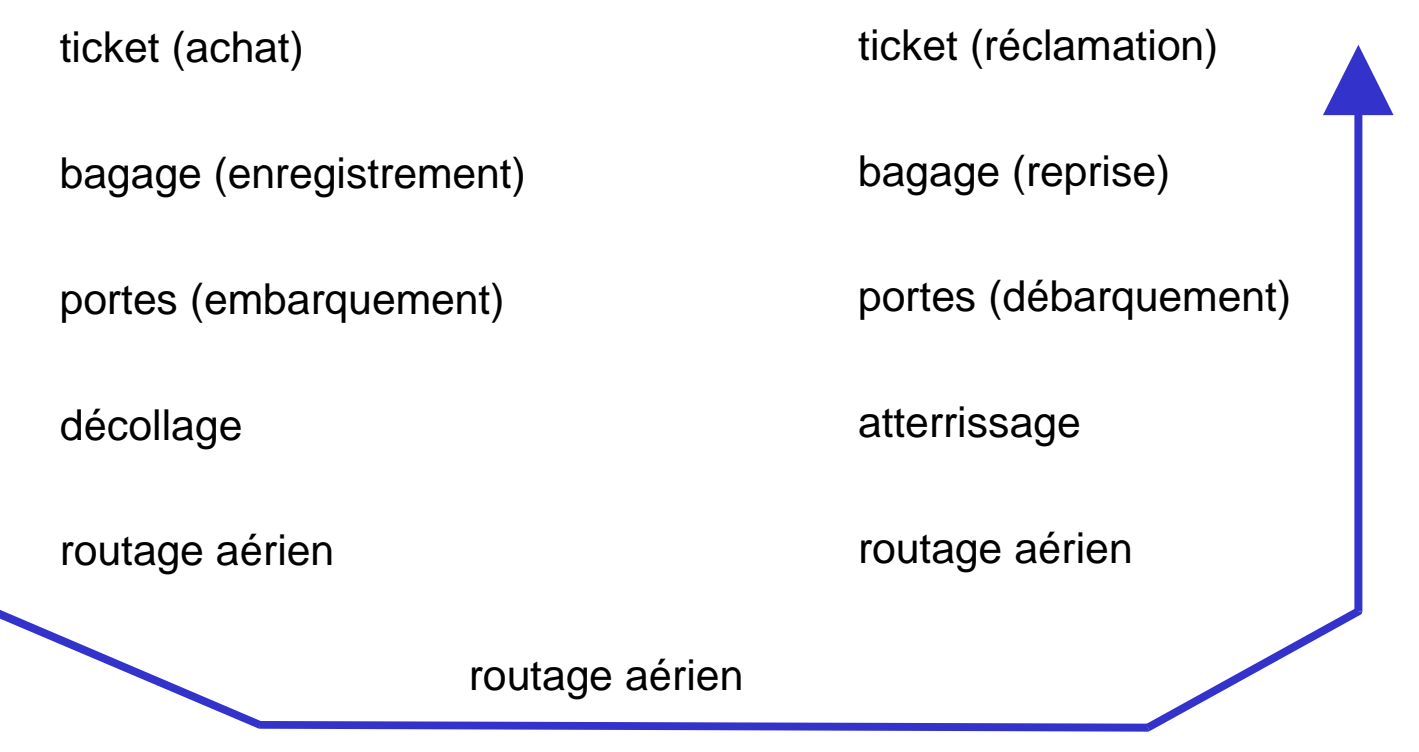

Une série d'étapes

#### Organisation du voyage par les airs: une vision différente

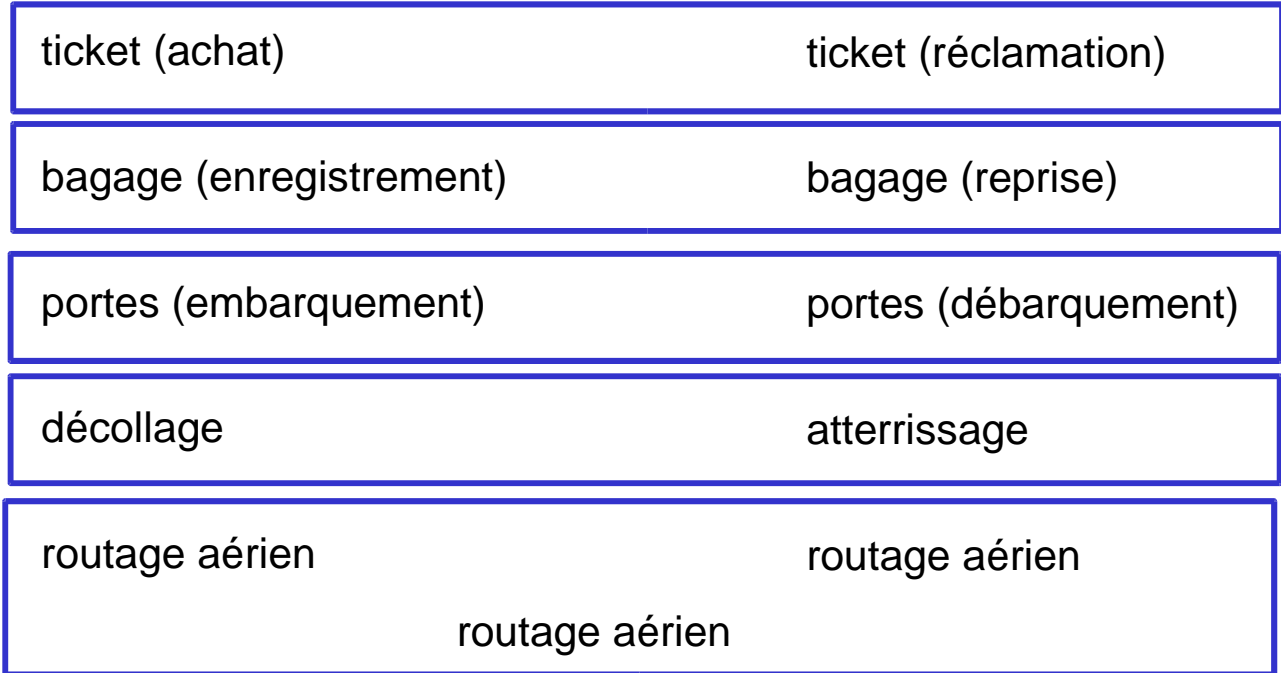

Couches : chaque couche implémente un service

- à travers ses propres actions
- en reposant sur les services fournis par la couche inférieur

#### Voyage par les airs : vision services

voyagiste à voyagiste : délivrer personne+bagage

service de bagage enregistrement vers service de demande bagage

transfert de personne : porte d'emb. vers porte de déb.

transfert d'avion : piste de départ vers piste arrivée

routage effectif d'avions du départ à l'arrivée

## Impl. distribuée des fonctionnalités en couches

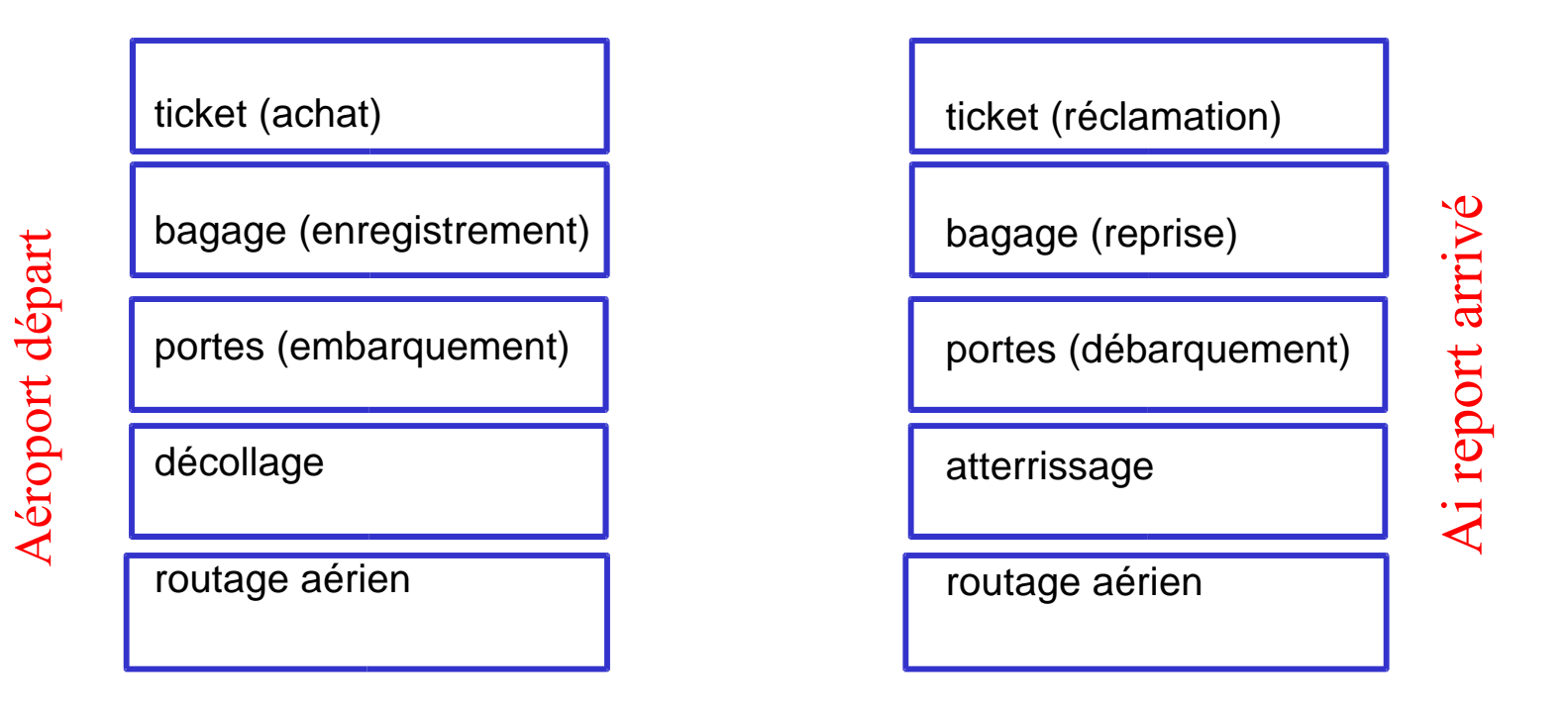

#### Sites intermédiaires de trafic aérien

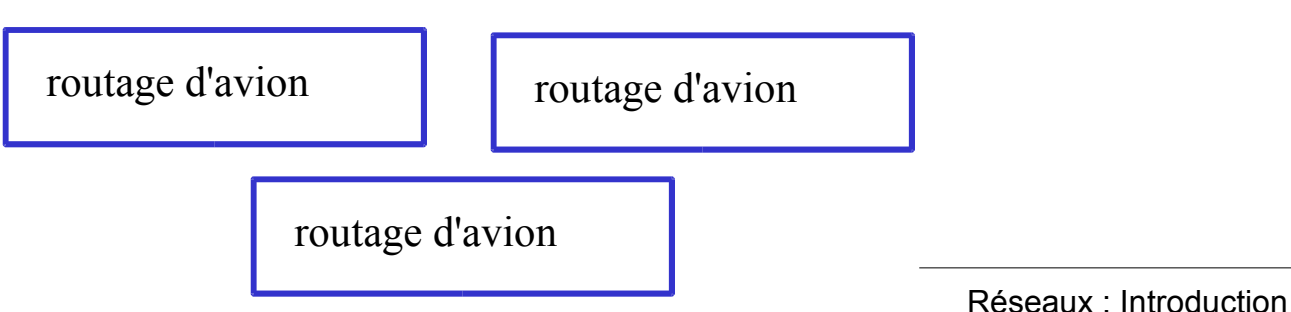

#### Pourquoi le modèle en couches ?

Travailler avec des systèmes complexes :

- La structure explicite permet une meilleure identification des relations entre les éléments des systèmes complexes
- La modularité facilite la mise au point, la mise-à-jour du système
	- Le changement dans l'implémentation du service d'une couche est transparent pour le reste du système
	- ex. : le changement dans la procédure d'embarquement n'affecte pas le reste du système

### La pile des protocoles Internet

- Application : implémente les applications réseau
	- FTP, SMTP, STTP
- Transport : transfert de données de machine à machine
	- TCP, UDP
- Réseau : routage des datagrammes de l'émetteur au destinataire
	- **•** IP, routing protocols
- Liaison : transfert de données entre éléments voisin dans le réseau
	- PPP, Ethernet
- Physique : bits "sur le fil"

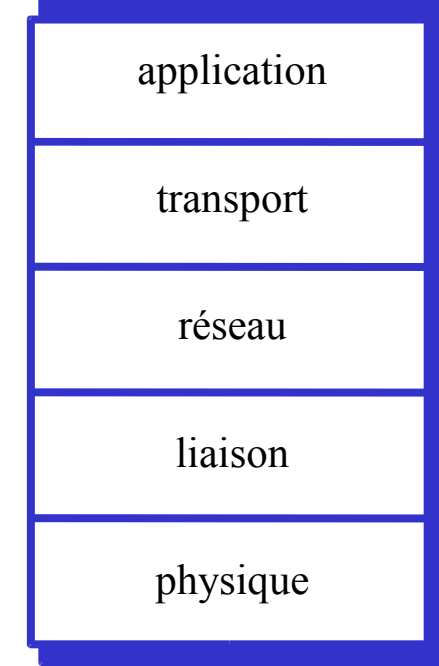

## Modèle en couches : communication logique

Chaque couche :

- Est distribuée
- Les "entités" implémentent les fonctions de la couche à chaque noeud
- Les entités exécutent des actions, échangent des messages avec leur correspondants

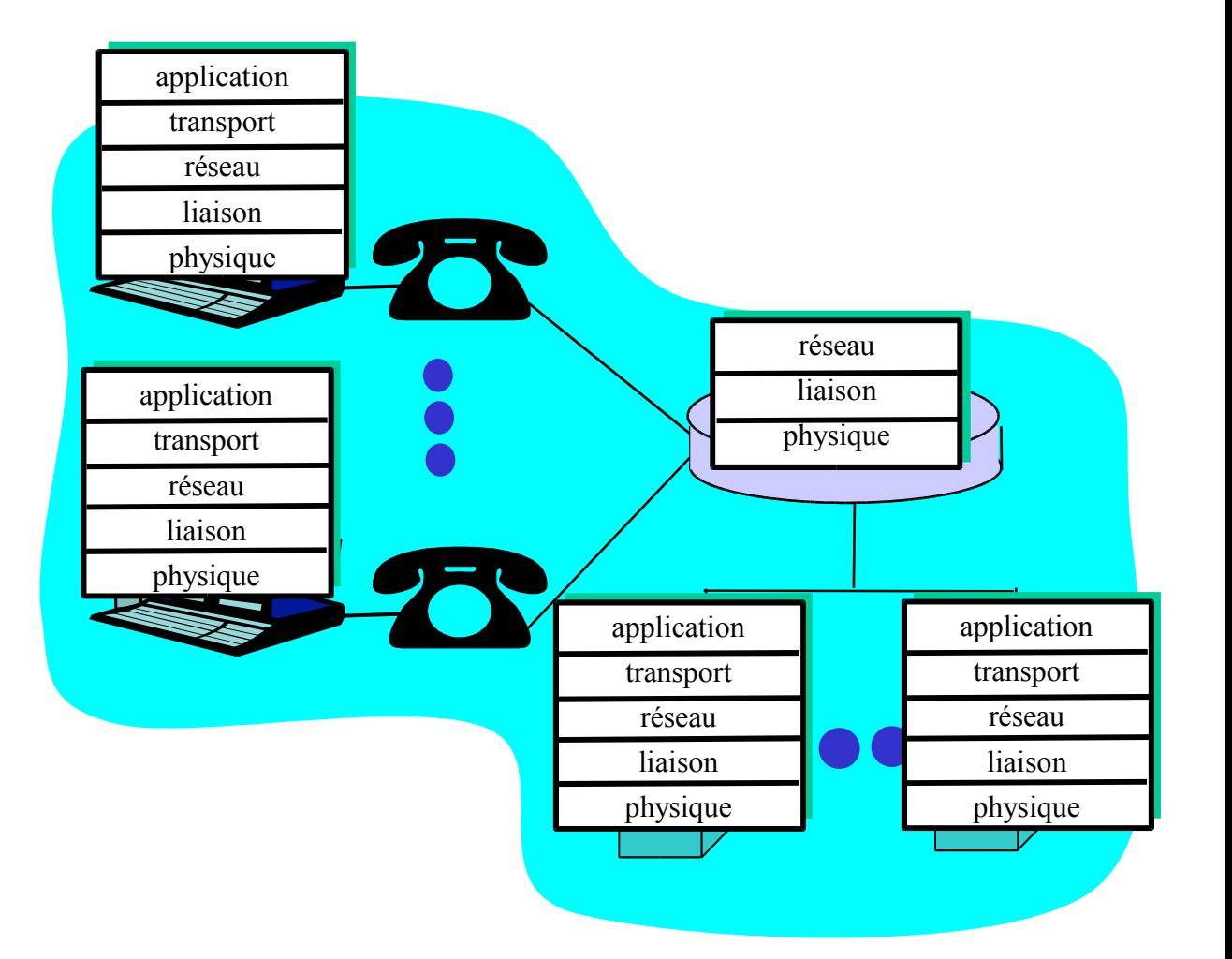

# Modèle en couches : communication logique

#### ex. : transport

- Recevoir données depuis app
- Former le "datagramme" en ajoutant les infos d'adressage, de contrôle de fiabilité
- Envoyer le datagramme au correspondant
- Attendre son acquittement
- \* Analogie : bureau de poste

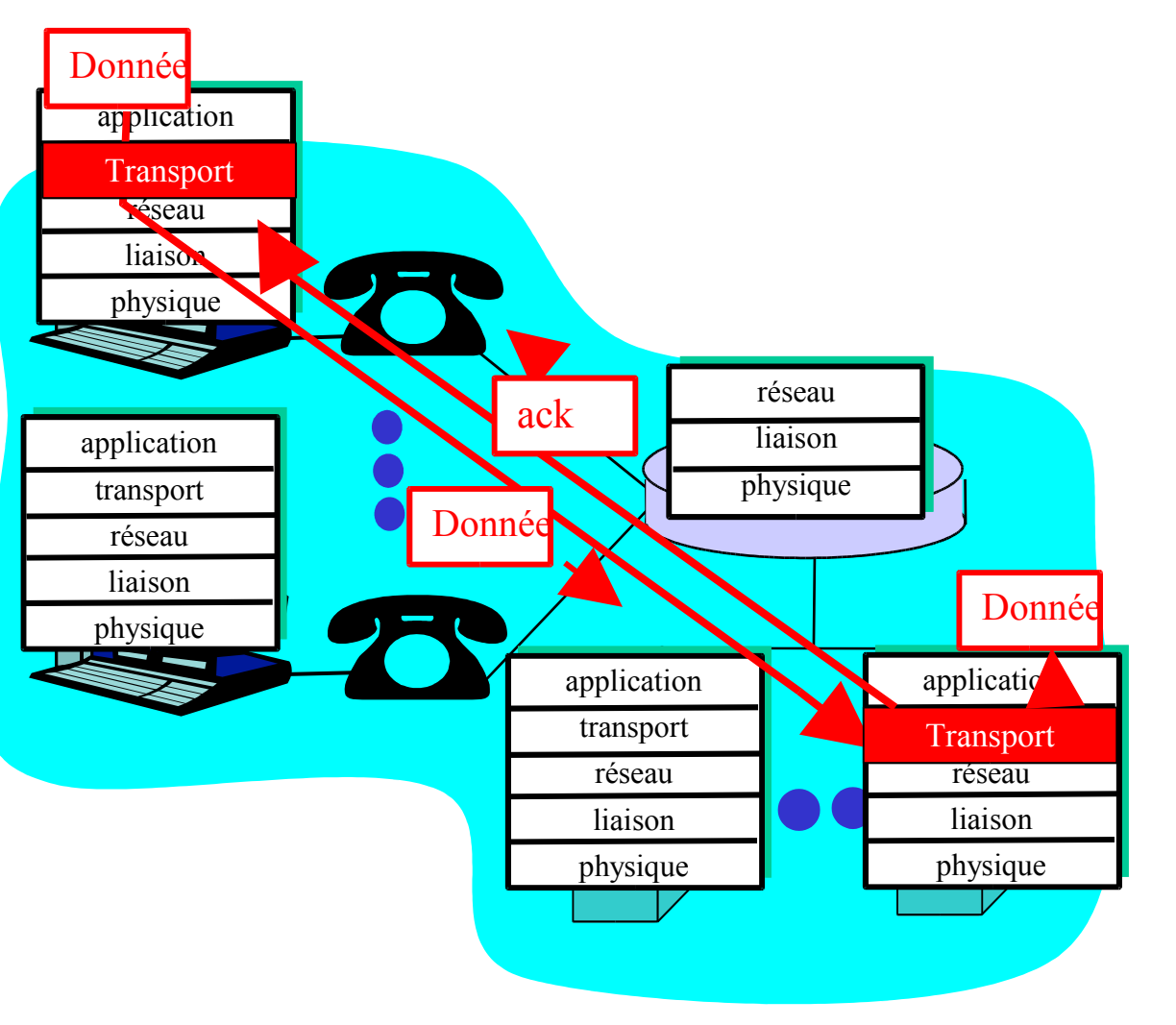

## Modèle en couches : communication physique

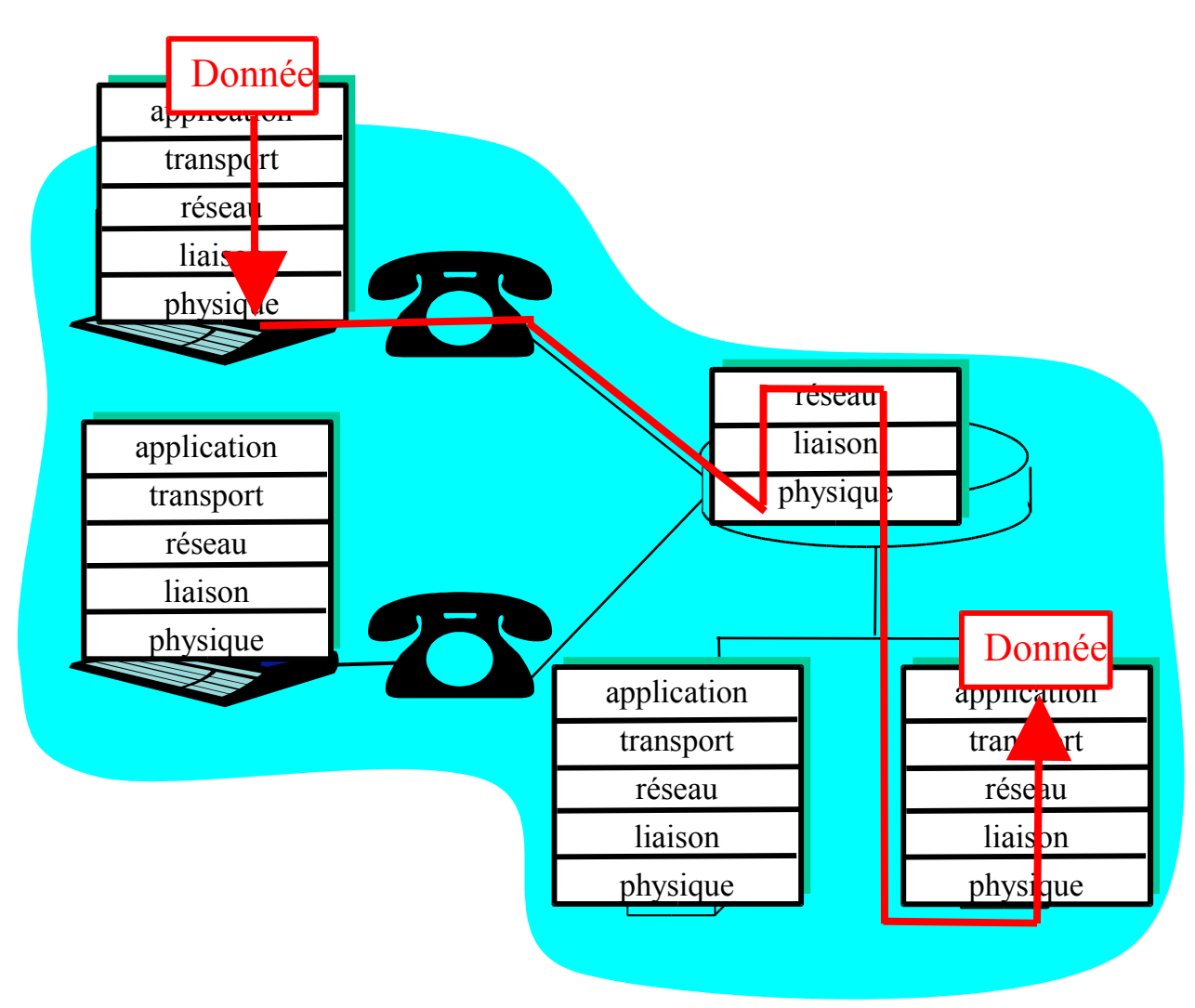

## Protocole à couche et données

Chaque niveau reçoit ses données du niveau supérieur

- ajoute des informations d'en-tête pour créer une nouvelle unité de données
- transfère la nouvelle unité de données au niveau inférieur

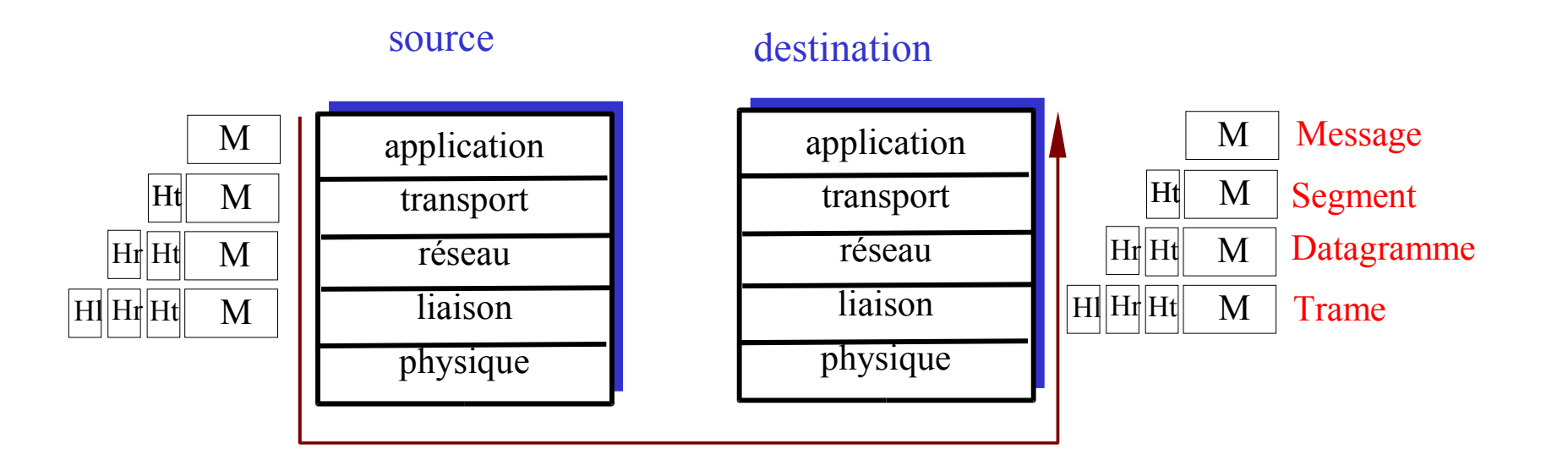

#### *1961-1972: Premier principe de commutation de paquets*

- 1961 : Kleinrock la théorie de file d'attente montre l'efficacité de la commutation de paquets
- 1964 : Baran la commutation de paquets dans les réseaux militaires
- 1967 : ARPAnet convaincu par Advanced Research Projects Agency
- 1969 : premier noeud opérationnel de ARPAnet

1972 :

- ARPAnet montré au public
- NCP (Network Control Protocol) premier protocole de machine à machine
- premier programme de courrier électronique
- ARPAnet a 15 noeuds

#### *1972-1980: Inter-réseaux et nouveaux réseaux propriétaires*

- 1970 : ALOHAnet réseau satellitaire à Hawaii
- 1973 : Metcalfe propose Ethernet dans sa thèse de doctorat
- 1974 : Cerf et Kahn architecture pour connecter des réseaux
- fin 70 : architectures proprietaires : DECnet, SNA, XNA
- ٠ fin 70 : commutation de paquets à taille fixe (précurseur de l'ATM)
- 1979 : ARPAnet a 200 noeuds

Principes de Cerf et Kahn pour l'inter-connexion des réseaux :

- Minimalité, autonomie pas de changements internes requis pour inter-connecter des réseaux
- Modèle du service *meilleur effort*
- Routeurs *stateless*
- Contrôle décentralisé

définssent l'architecture de l'Internet actuel

*1980-1990: nouveaux protocoles, prolifération des réseaux*

- 1983 : deploiment de TCP/IP
- 1982 : définition du protocole e-mail : SMTP
- 1983 : définition de la traduction nom-adresse-IP : DNS
- 1985 : définition du protocole FTP
- 1988 : implémentation du contrôle de congestion dans **TCP**

 nouveaux réseaux nationaux : Csnet, BITnet, NSFnet, Minitel

*1990, 2000's: commercialisation, le Web, nouvelles applis.*

- début 1990 : ARPAnet mis de côté
- 1991 : NSF lève les restrictions sur l'utilisation commerciale de NSFnet (mis de côté en 1995)
- début 1990s: Web
	- hypertext [Bush 1945, Nelson 1960]
	- HTML, HTTP: Berners-Lee
	- **1994 : Mosaic, devenu Netscape**
	- fin 1990 : commercialisation du Web

fin 1990 – nos jours :

- plus d'applis : messagerie instantannée, peer2peer : partage de fichiers (ex. Naptser)
- sécurité des réseaux au premier rang
- est. des centaines de millions d'utilisateurs
	- liens backbones tournant à des Gbps

### Introduction : résumé

- Point couverts dans ce chapitre :
	- Vue d'ensemble de l'internet
	- Qu'est ce qu'un protocole
	- Vision frontalière et noyau du réseau
		- Commutation de circuit / commutation de paquet
	- Performance : perte et retard
	- Modèle couches et services
	- **+** Histoire

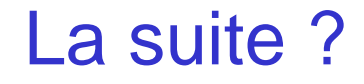

# Couche Application